Prácticas de Análisis Matemático I - Matemáticas - Universidad de Zaragoza (modificadas por Pepe Aranda)

## **Fórmula de Taylor**

El objetivo de esta práctica es aproximar funciones de una variable real por polinomios, mediante la fórmula de Taylor.

## **1. Fórmula de Taylor**

## **1)** Escribir  $x^4 + x^3 - 3x^2 + 4x - 4$  en potencias de  $(x - 1)$

La orden **taylor** proporciona el desarrollo de Taylor de una función en un punto, del orden que se quiera. La orden **taylor** se puede sustituir por **series**. En nuestro caso, queremos el desarrollo del polinomio en el punto 1, de orden igual al grado del polinomio. Es decir, de orden 4 (obsérvese que se escribe **taylor(...,5)**).

O **taylor(x^4+x^3-3\*x^2+4\*x-4,x=1,5);**  $(x-1+5(x-1)+6(x-1)^2+5(x-1)^3+(x-1)^4$ 

**2)** Hallar un polinomio que aproxime  $f(x) = e^x$  en el intervalo  $[-1, 1]$  con error menor que  $10^{-2}$ .

Empezamos de nuevo, definimos la función, la representamos en el intervalo  $[-1, 1]$  y ponemos un título. También cargamos un "paquete" de Maple que nos permite utilizar más adelante algunas órdenes adicionales. El paquete se llama **plots** y la orden para cargarlo es **with**.

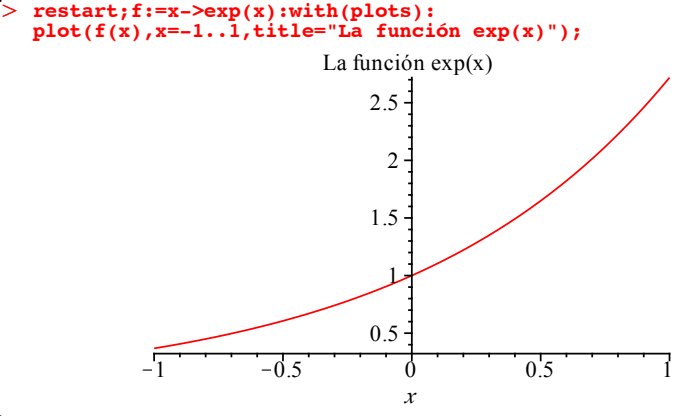

 $>$  taylor(f(x), x=0,5); Con la orden **taylor** obtenemos su desarrollo de Taylor en el punto y del orden que queramos. Por ejemplo, en  $x = 0$  y de orden 4 (de nuevo, obsérvese que se escribe **taylor** (..., 5)):

> $1+x+\frac{1}{2}$  $\frac{1}{2}x^2 + \frac{1}{6}$  $\frac{1}{6}x^3 + \frac{1}{24}$  $\frac{1}{24}x^4 + O(x^5)$

> convert(%,polynom); El último término es una O "grande" de *x*<sup>5</sup> y representa el resto de la fórmula de Taylor. Si lo que queremos es quedarnos con el polinomio, usamos la orden **convert(**...**, polynom)**:

> $1+x+\frac{1}{2}$  $\frac{1}{2}x^2 + \frac{1}{6}$  $\frac{1}{6}x^3 + \frac{1}{24}$  $\frac{1}{24}x^4$

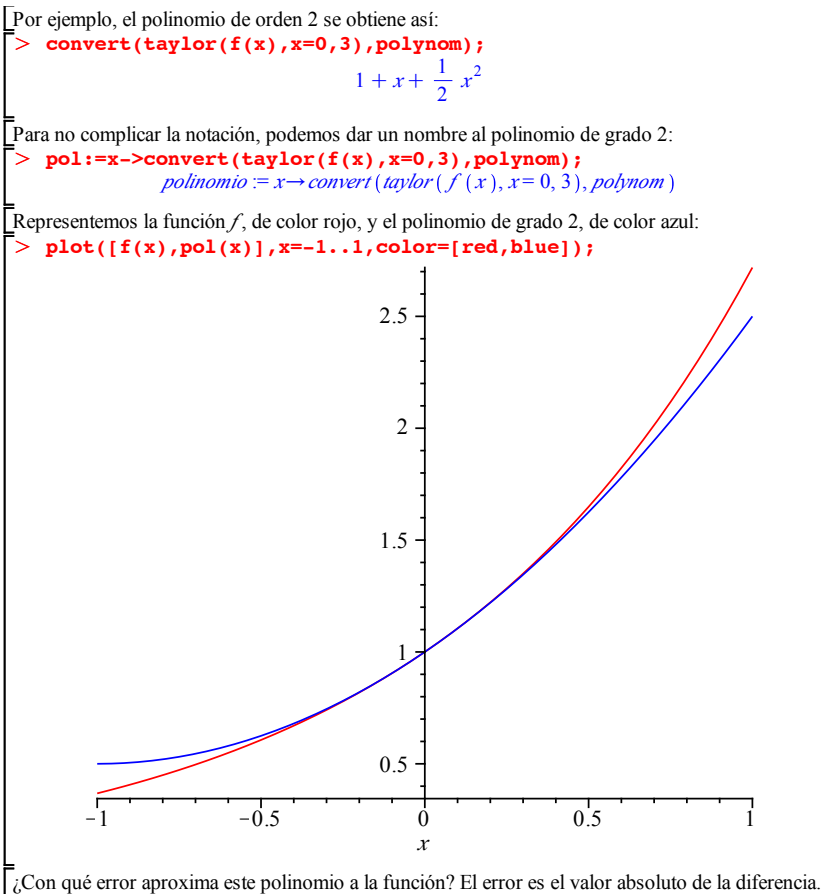

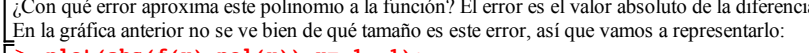

 $> plot(abs(f(x)-pol(x)),x=-1..1);$ 

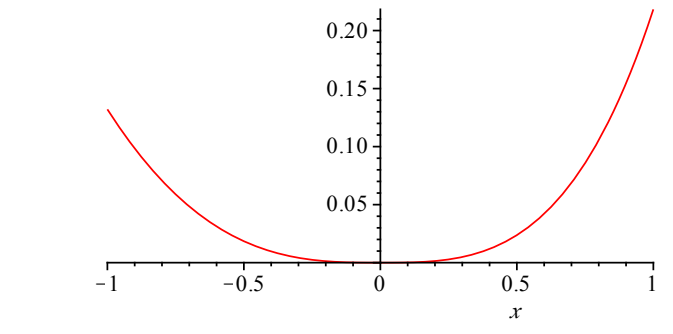

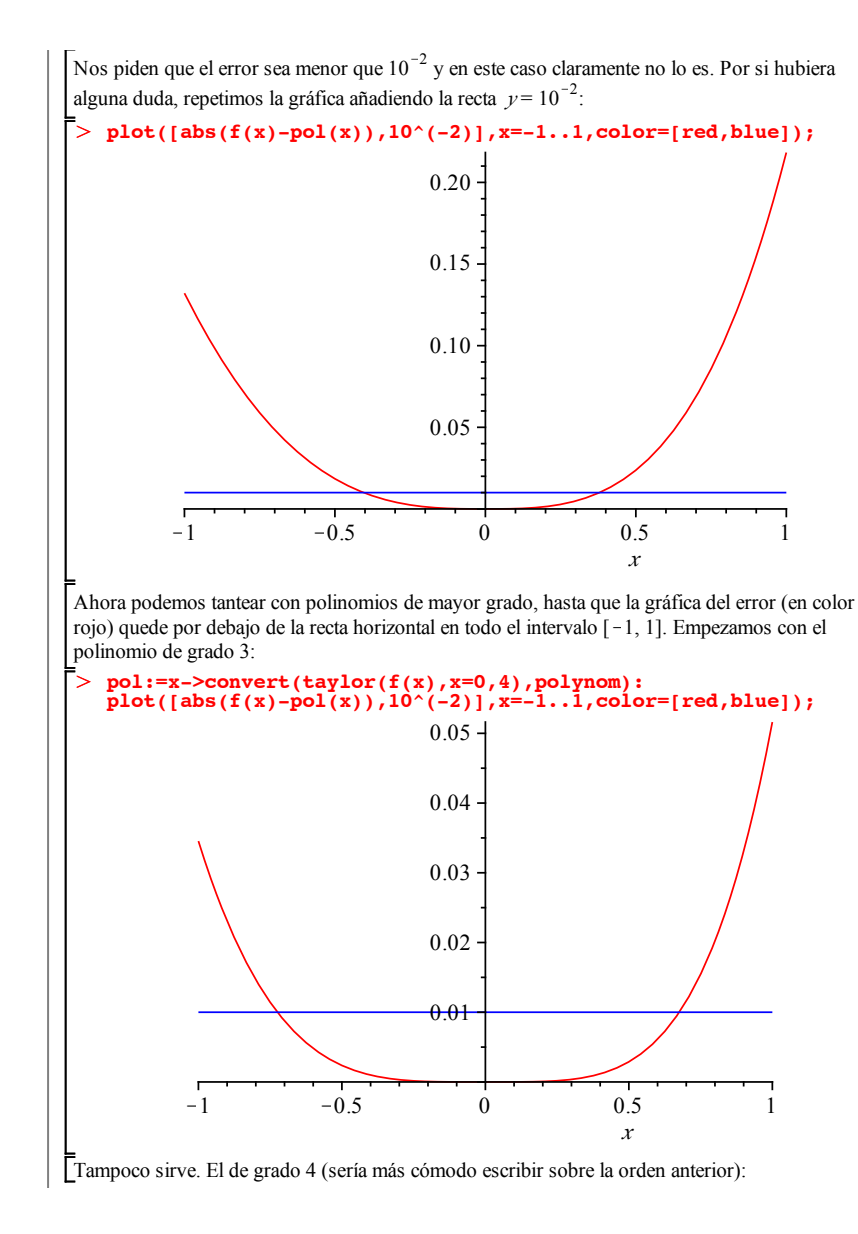

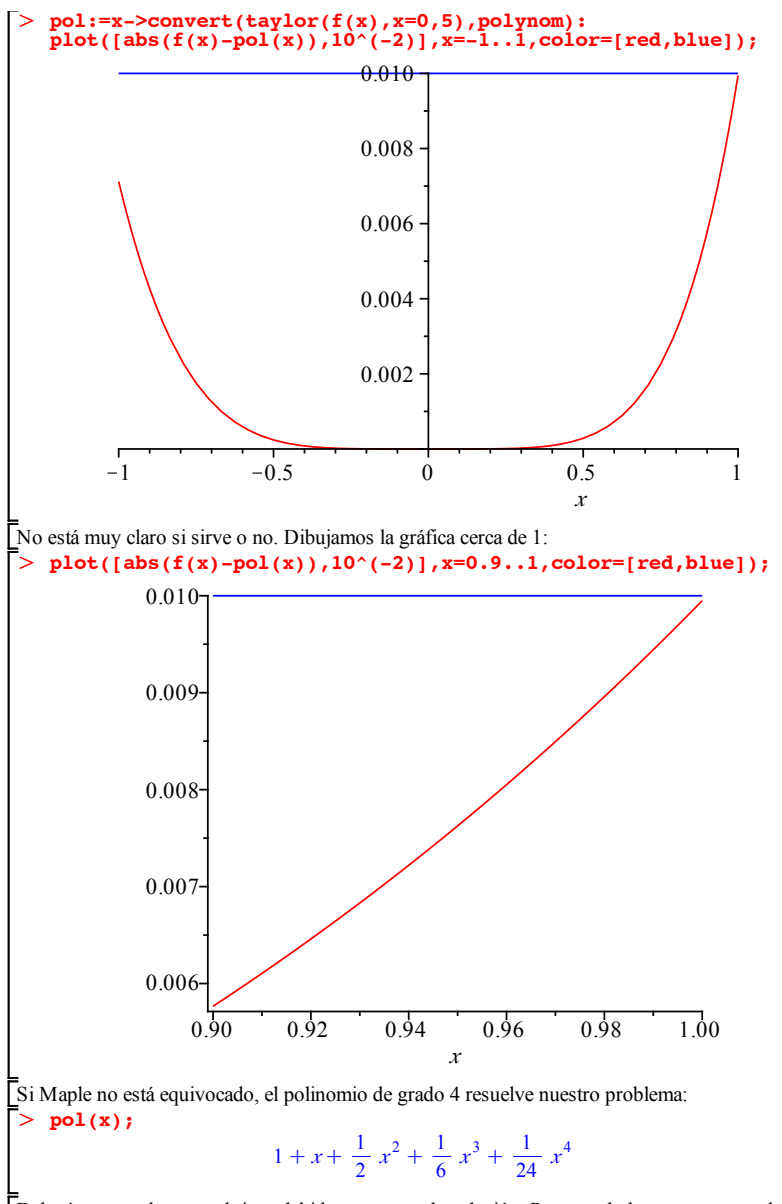

Deberíamos probar con el rigor debido que esa es la solución. Pero eso lo hacemos en papel.